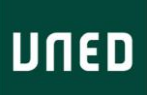

## PLANIFICACIÓN CURSO MODALIDAD STREAMING (AVIP +2)

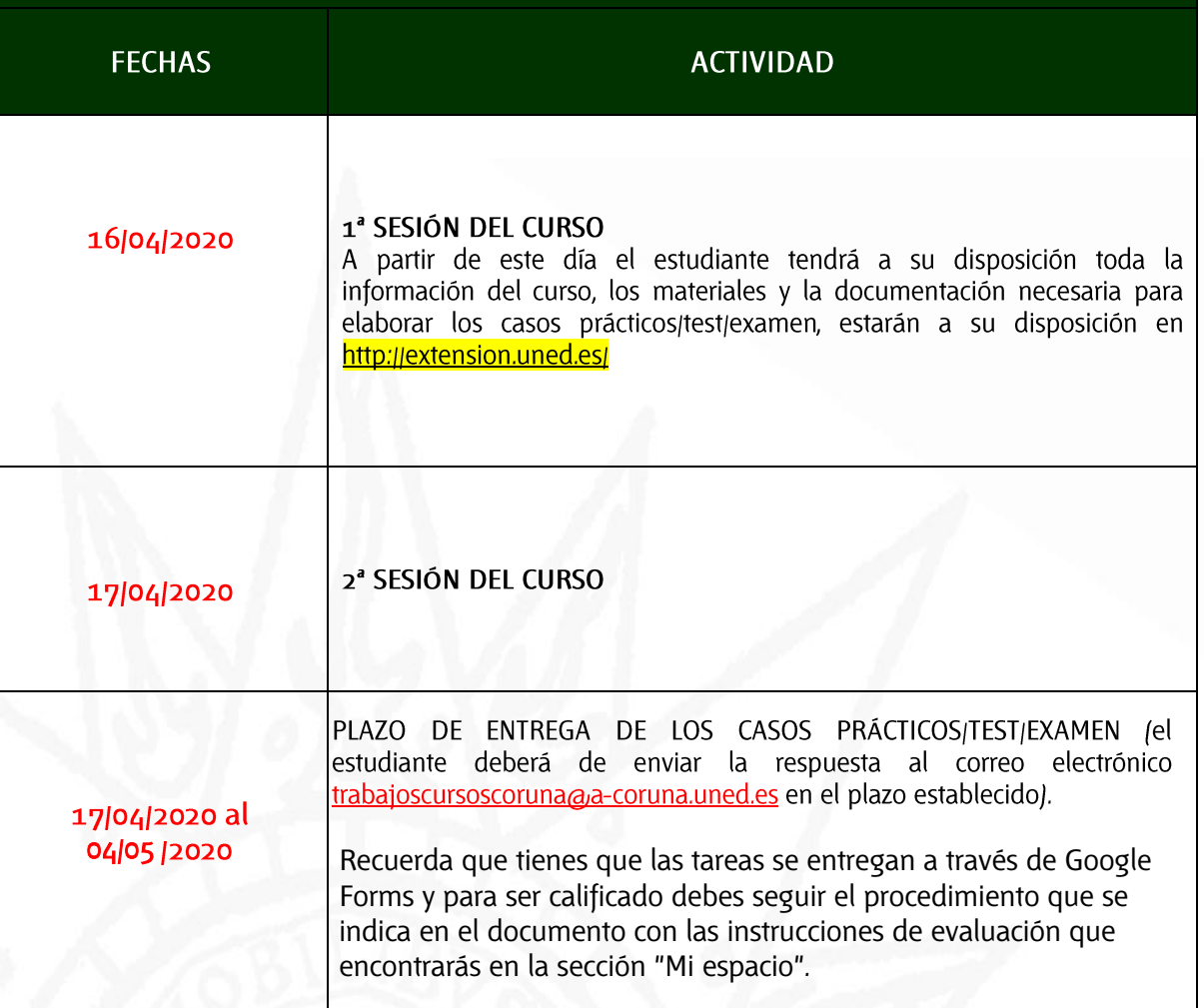

C/ Educación, 3<br>15011-A CORUÑA<br>Tfno. 981 14 50 51<br>Fax: 981 14 59 60 info@a-coruna.uned.es C/ María, 52-54<br>15402-FERROL<br>Tfno. 981 36 40 26<br>Fax: 981 36 49 88 info@ferrol.uned.es

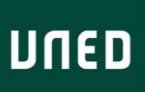

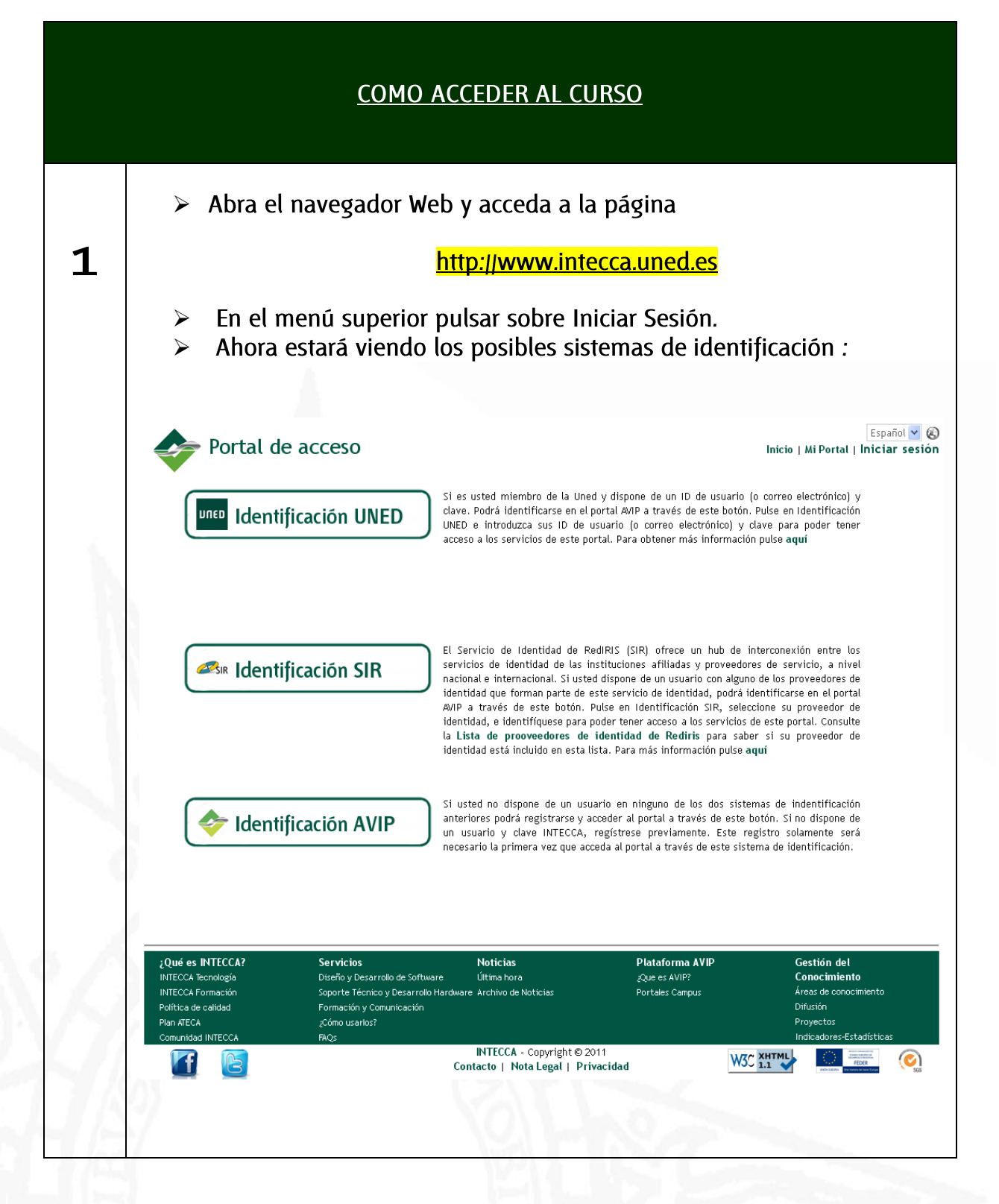

C<sub>/</sub> Educación, 3 15011-A CORUÑA Tfno. 981 14 50 51 Fax: 981 14 59 60 info@a-coruna.uned.es

C/ María, 52-54 15402-FERROL Tfno. 981 36 40 26<br>Fax: 981 36 49 88 info@ferrol.uned.es

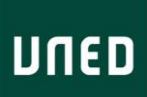

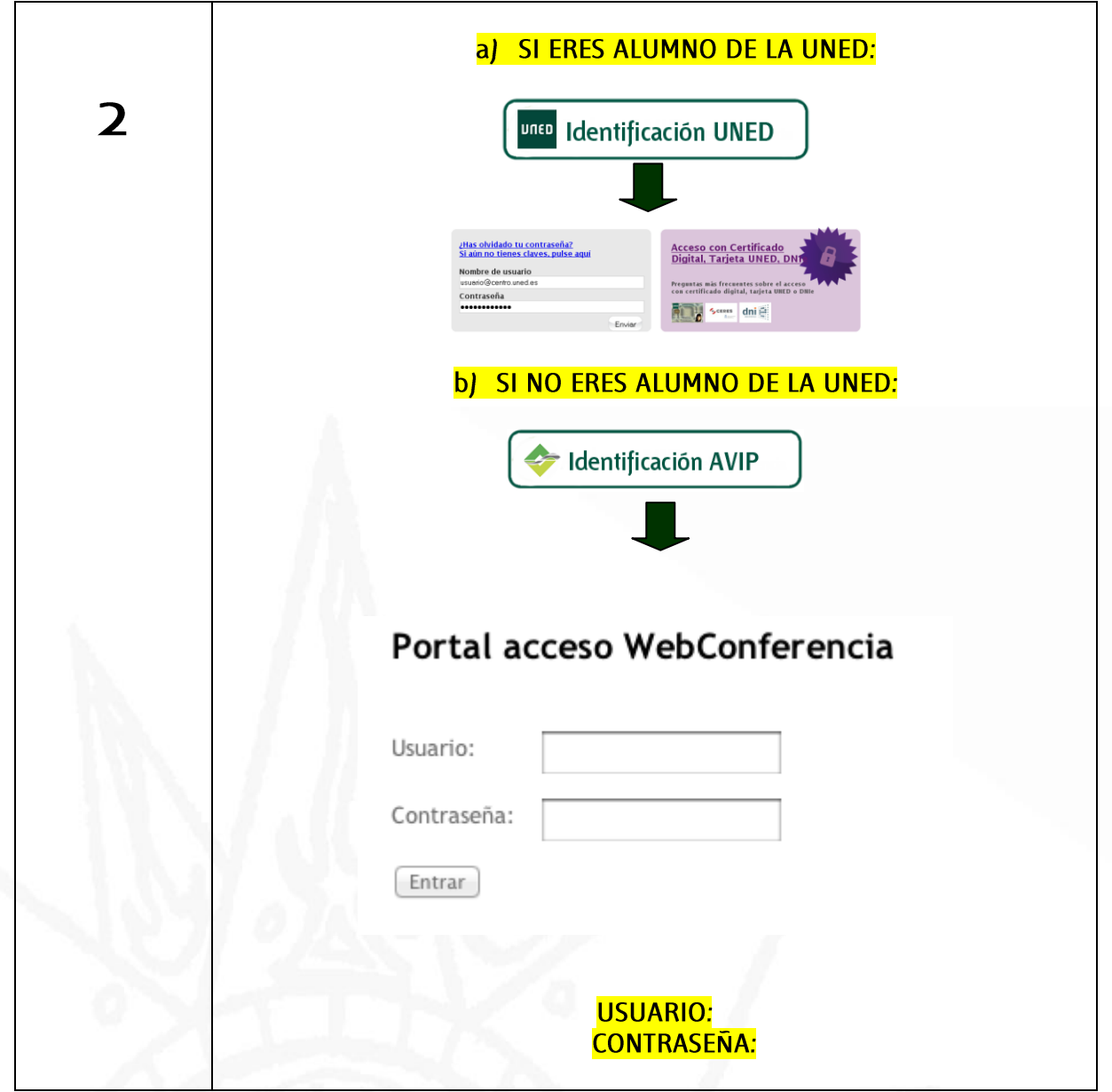

C/ Educación, 3<br>15011-A CORUÑA<br>Tfno. 981 14 50 51<br>Fax: 981 14 59 60<br>info@a-coruna.uned.es

C/ María, 52-54<br>15402-FERROL<br>Tfno. 981 36 40 26<br>Fax: 981 36 49 88<br>info@ferrol.uned.es

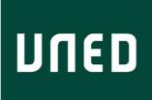

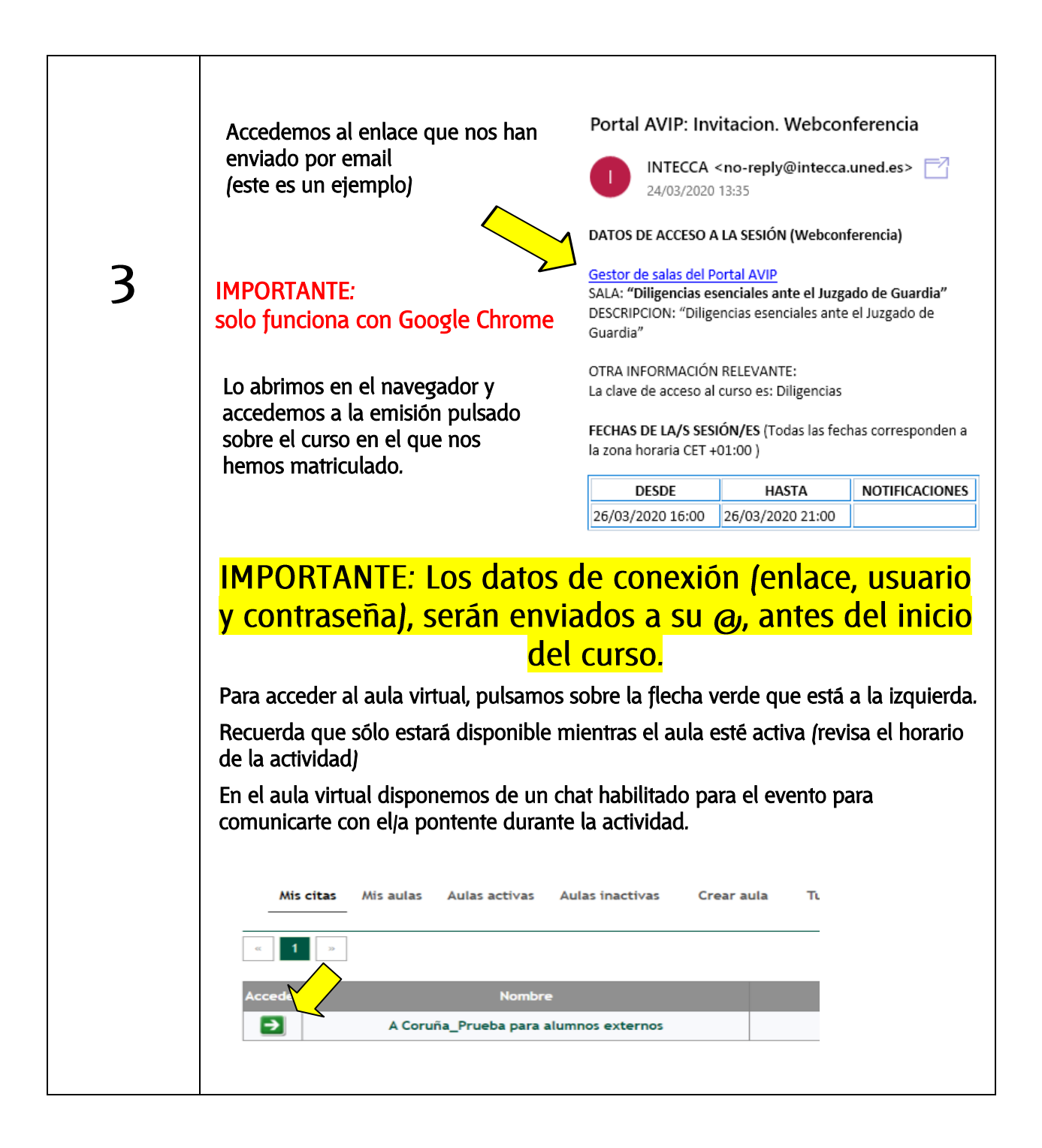

C/ Educación, 3 15011-A CORUÑA Tfno. 981 14 50 51 Fax: 981 14 59 60 info@a-coruna.uned.es

C/ María, 52-54 15402-FERROL Tfno. 981 36 40 26 Fax: 981 36 49 88 info@ferrol.uned.es

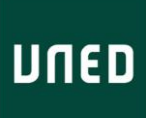

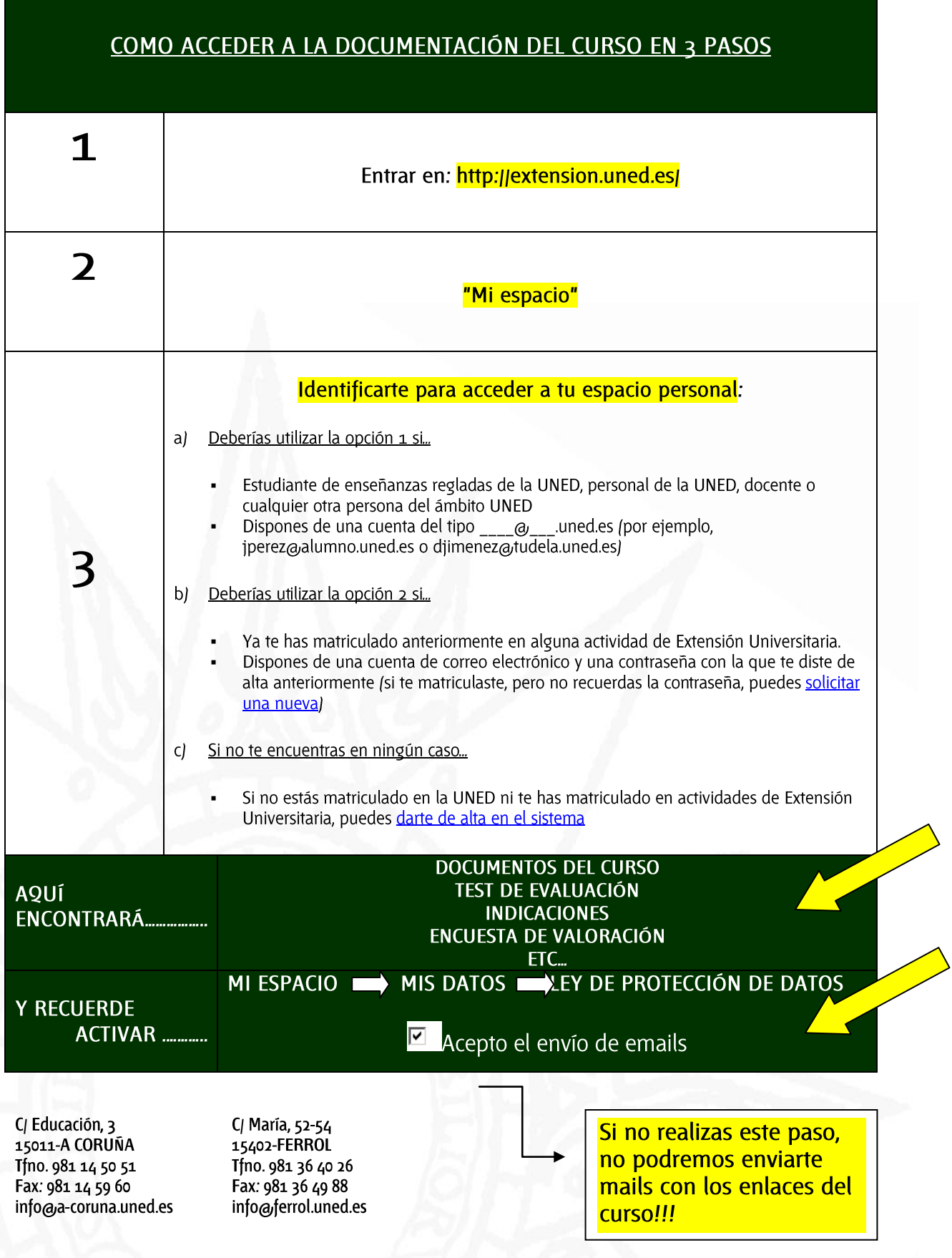

## UNED

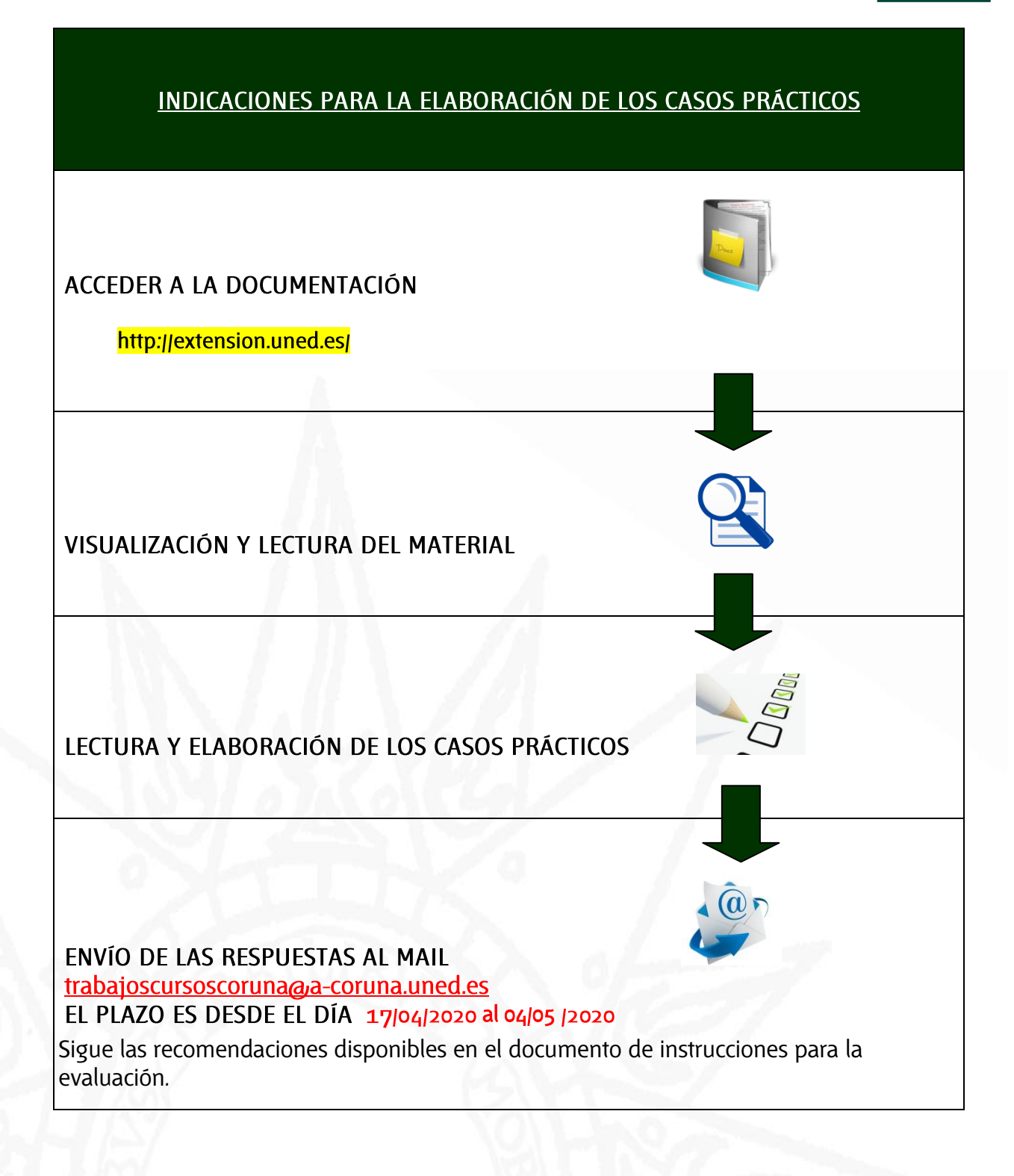

C/ Educación, 3<br>15011-A CORUÑA<br>Tfno. 981 14 50 51 Fax: 981 14 59 60 info@a-coruna.uned.es

## C/ María, 52-54 15402-FERROL<br>15402-FERROL<br>Tfno. 981 36 40 26<br>Fax: 981 36 49 88 info@ferrol.uned.es